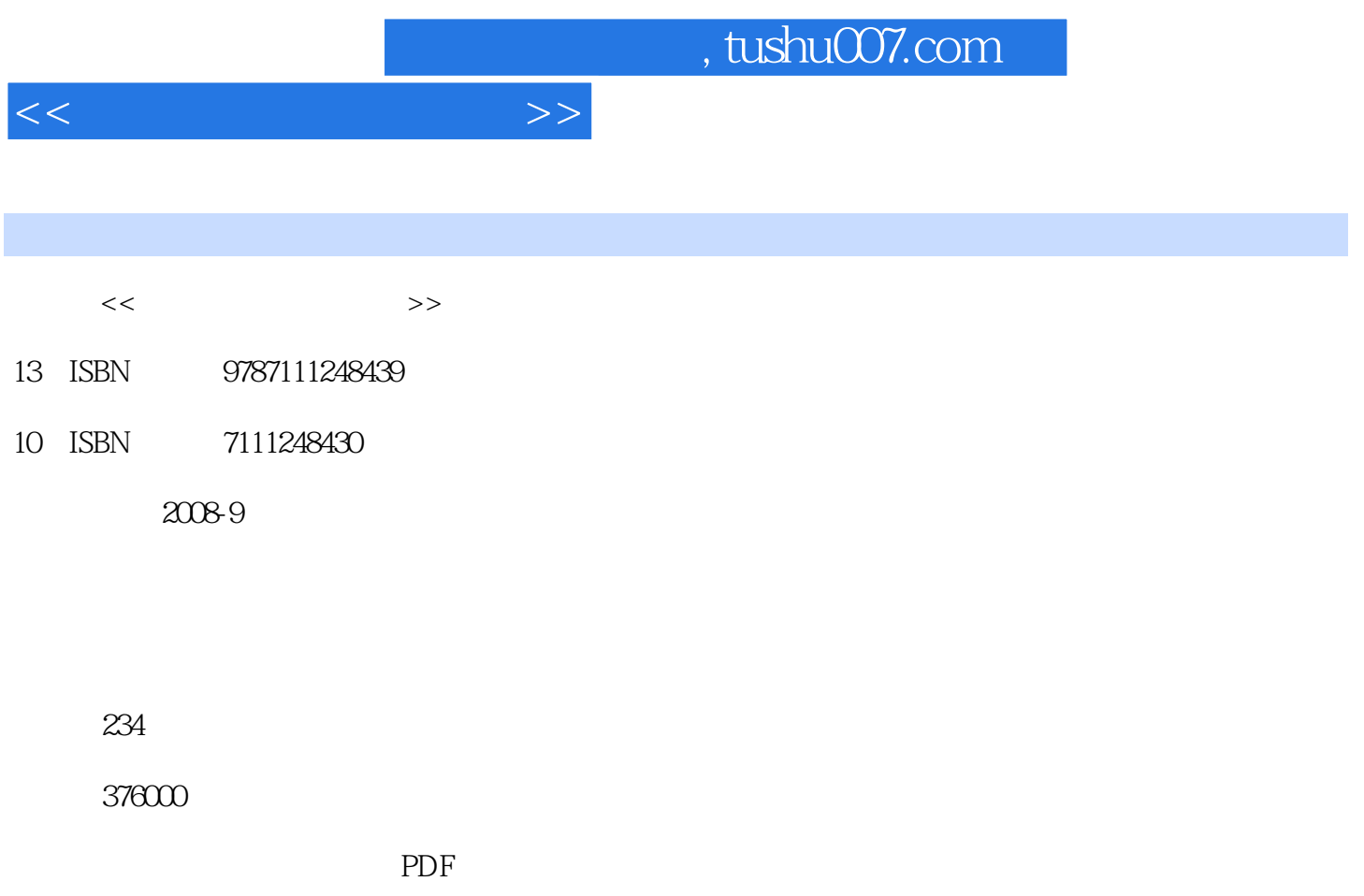

http://www.tushu007.com

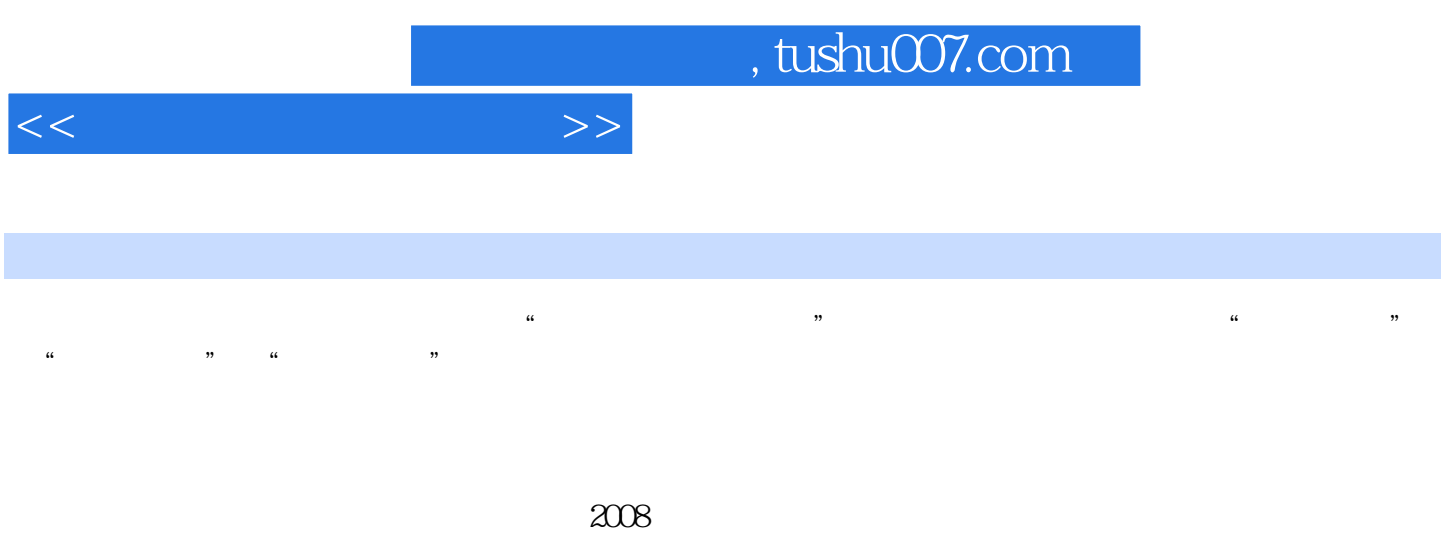

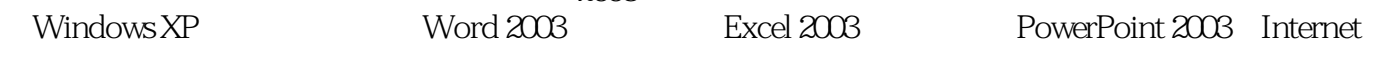

 $\mu$ 

又尽可能具有'实用性和代表性,即使是从未接触过计算机的人,参照书中的操作步骤也可以轻松入

*Page 3*

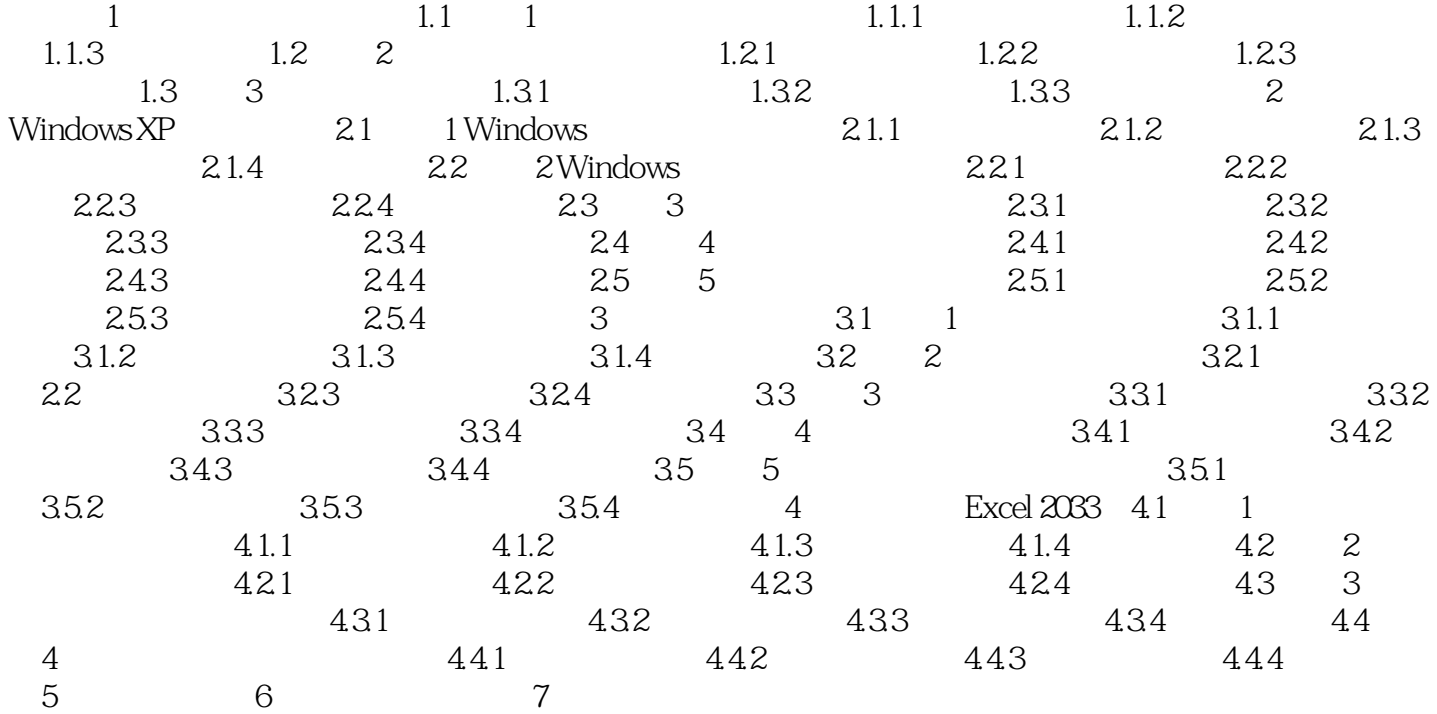

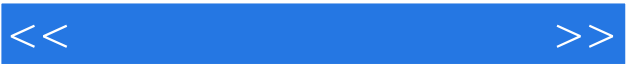

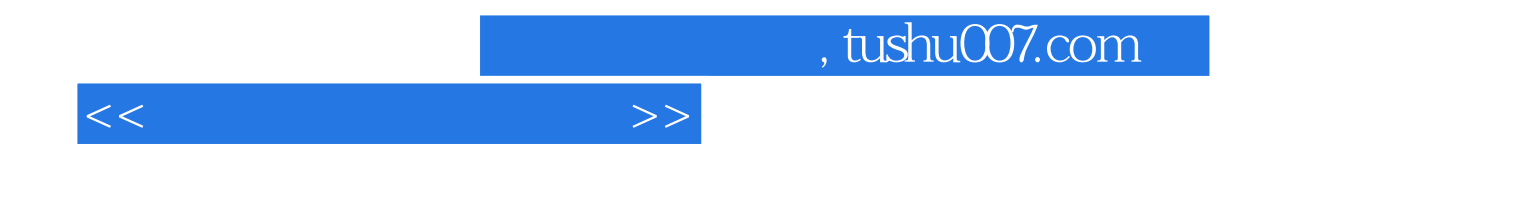

本站所提供下载的PDF图书仅提供预览和简介,请支持正版图书。

更多资源请访问:http://www.tushu007.com